## Схема подключения контроллера Benza BS-02 с участием GSM-сервера *(вариант 1)*

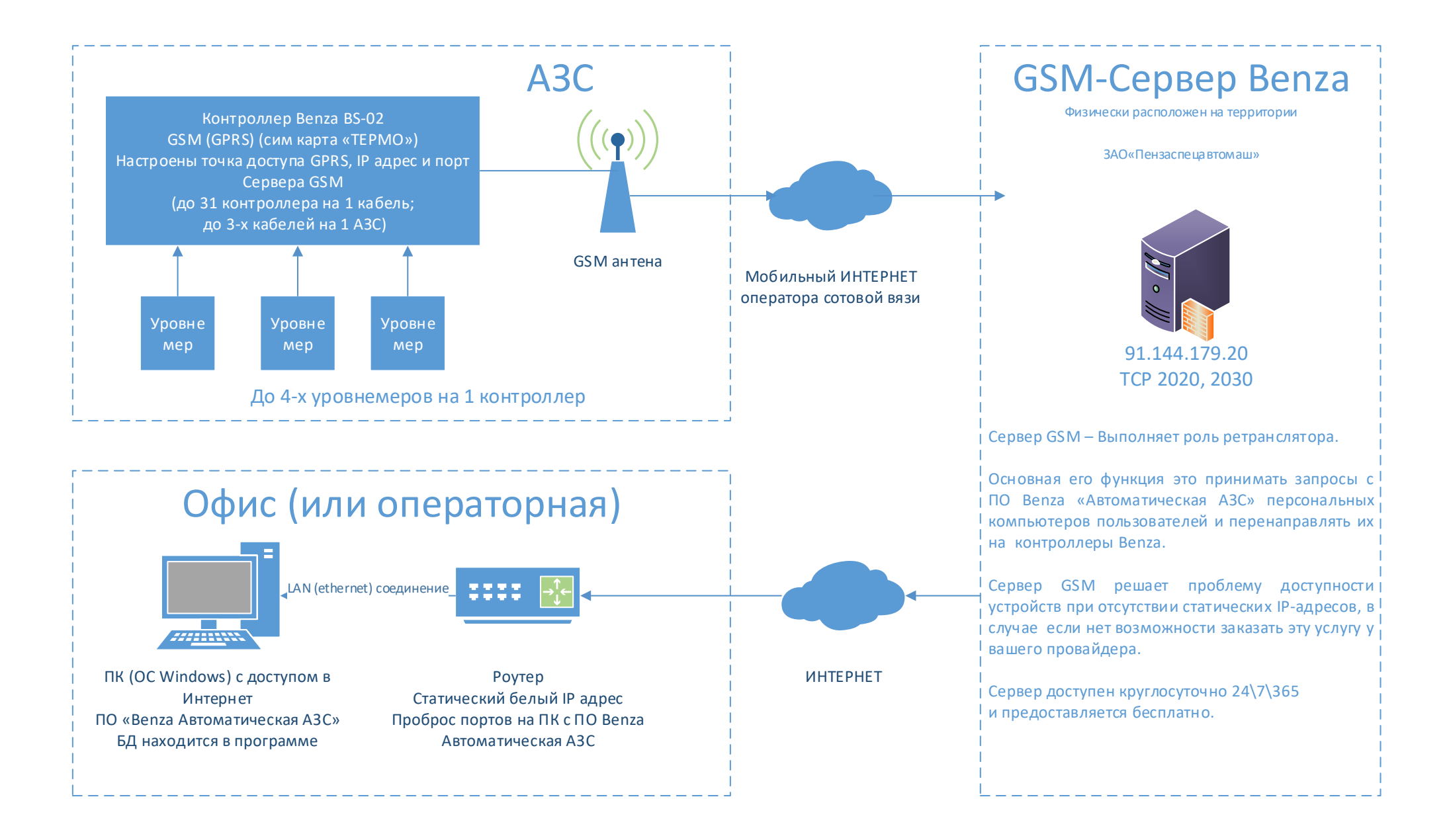

## Схема подключения контроллера Benza BS-02 *(вариант 2) в «проводном» режиме (дальность связи до 1200 метров)*

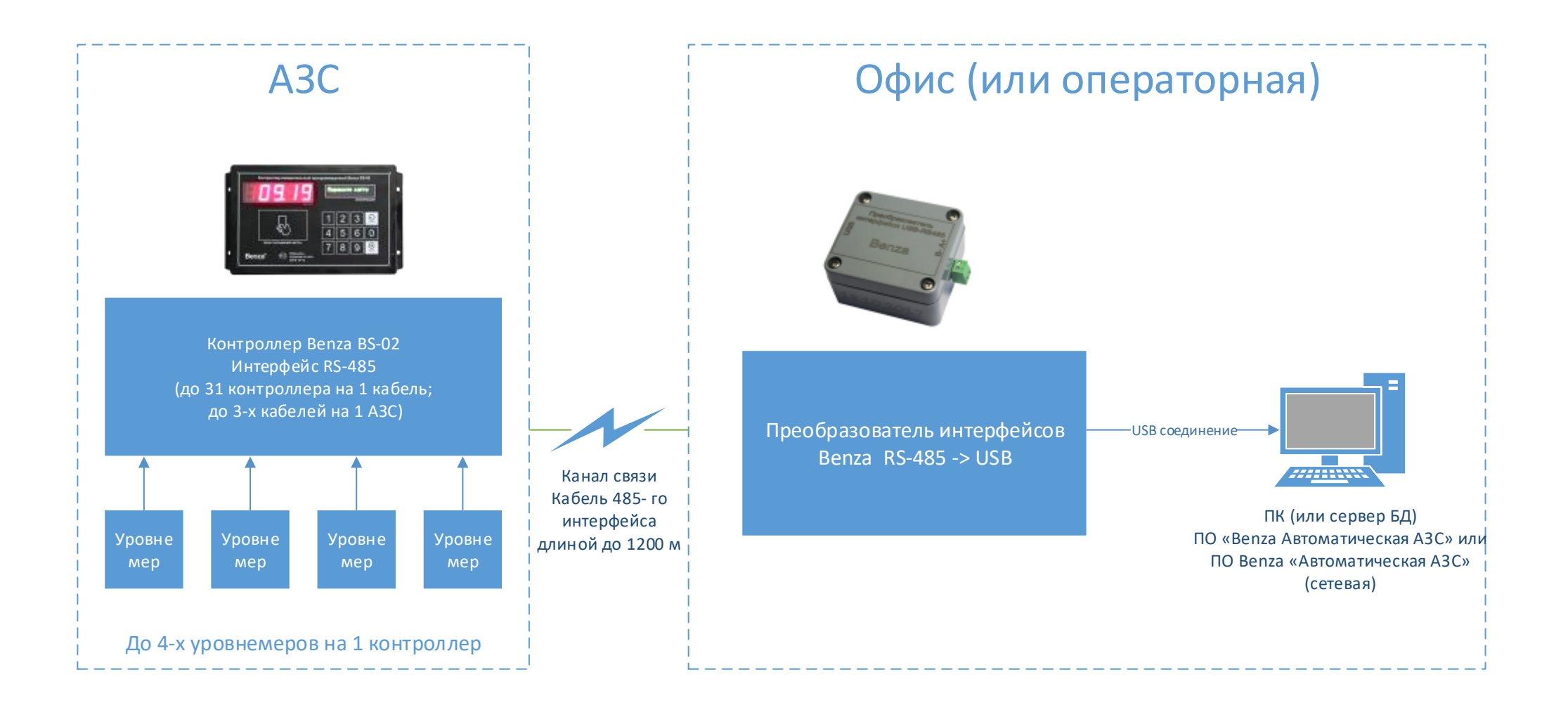

*Схема подключения контроллера Benza BS-02 без участия GSM-сервера (вариант 3 на примере MOXA NPort 5232I)*

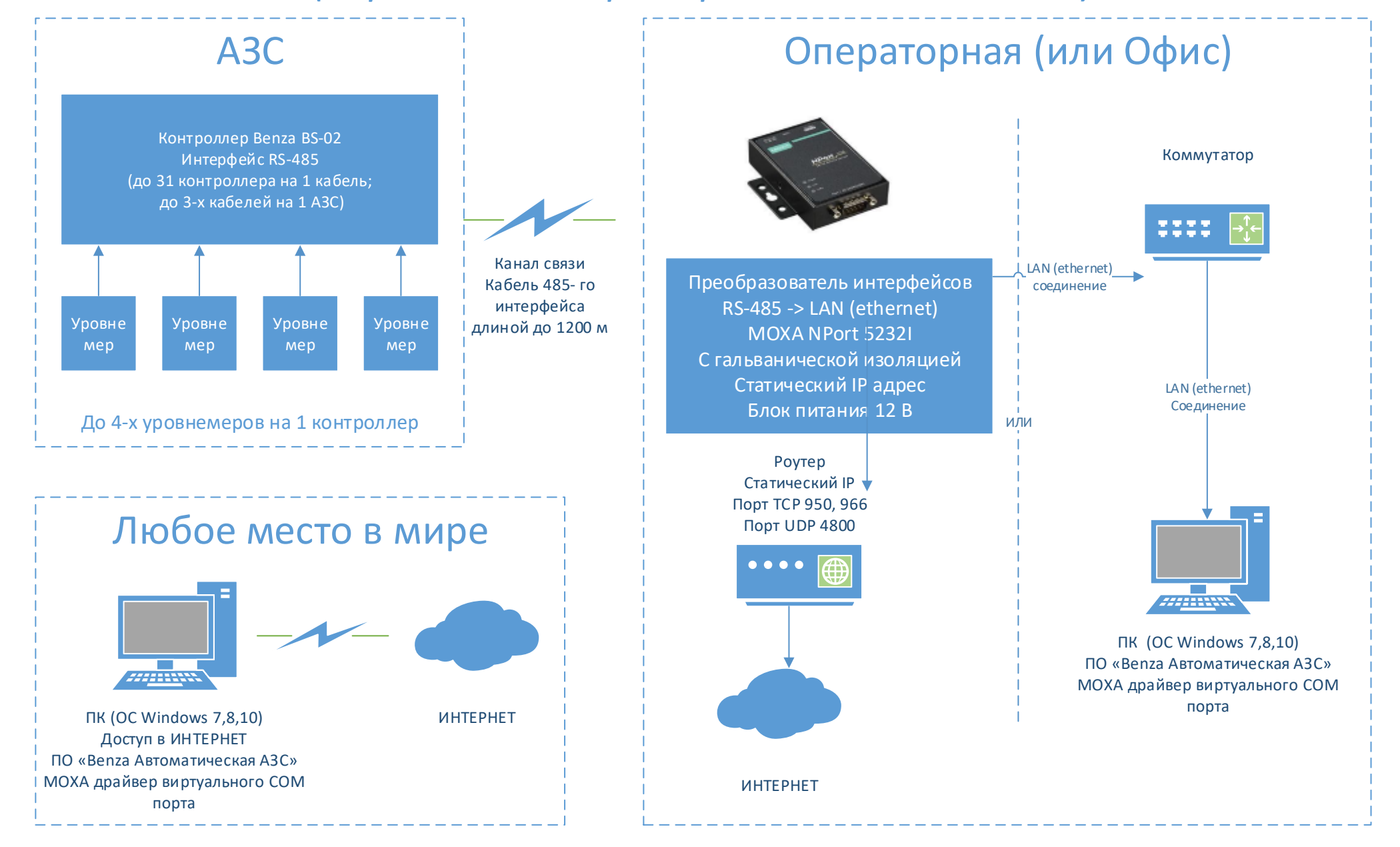

*Схема подключения контроллера Benza BS-02 К серверу БД без участия GSM-сервера (вариант 4 на примере MOXA NPort 5232I) версия ПО Benza Автоматическая АЗС (сетевая).*

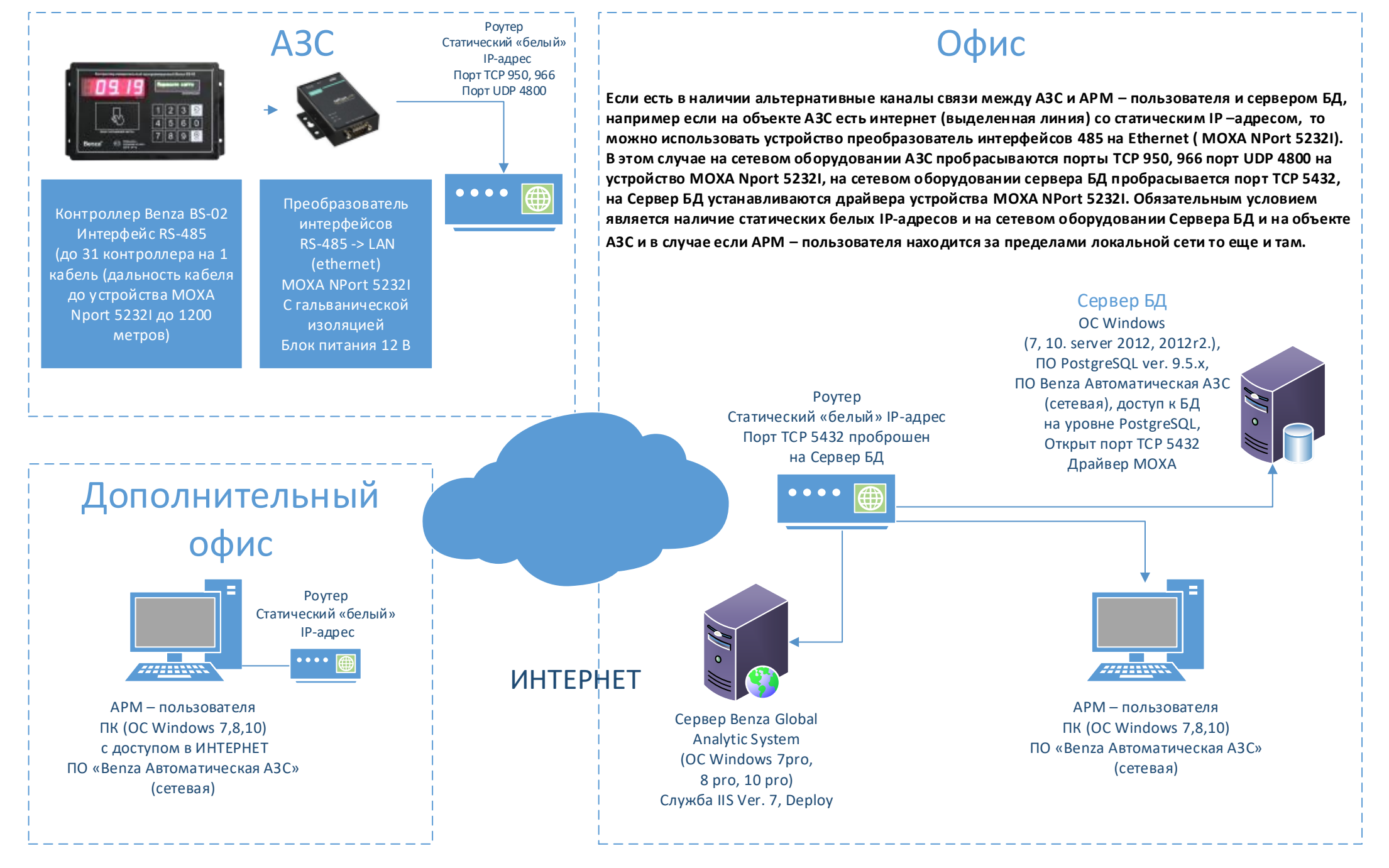